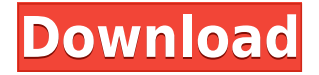

## **Darcs Crack Full Product Key Download [32|64bit]**

Darcs Crack Free Download aims to be the best SCM system. Darcs is a general-purpose SCM - you can use it to manage your source code, your test suite, your patches, or your experiments. Darcs works through patches, not revisions. Think of a patch as a patch file; each is a small diff, and each a small change to your source. A patch might refer to a very large diff or a new branch of your code. A patch in Darcs is also a small change; you can submit patches of sizes that would not work well in a patch management system like RCS or Subversion. Darcs has many other features: you can easily track what changed when, you can see who submitted patches, you can keep multiple branches of the same file, and you can work on and off the main line of development. To get the full effect of Darcs, you should use the Darcs web interface. If you are a graphical user, there is nothing more to learn. If you are already a graph user, you can use darcs to see exactly what it can do for you. Darcs Features: a simple interface uses patches, not revisions features a unique way to represent merges can maintain multiple branches of a file can track who changed what allows patches of sizes that would not work well in RCS or Subversion has more features than I have space to mention here A patch in Darcs is a patch file, not a revision. You can submit patches of sizes that would not work well in RCS or Subversion. Each patch contains the changes you made to the source code, in a format that will diff without making your diffs ugly. What is a patch? Darcs uses patches in place of revisions. A patch in Darcs is not a commit; it is a way of describing the changes you have made to your source. A patch looks like the diff file you would see if you ran darcs diff to compare two versions of your source. It's like a diff file, except that it can change when you run it. Darcs patches describe the changes you have made in more detail than can be done in a typical diff file, so that they are small and can be useful when you submit a patch. How to Get Started: Darcs is easy to learn.

## **Darcs Torrent Free (Final 2022)**

- Show patches that would be created. - Apply patches to head - Apply patches to all - Reset patched branches to pristine - Fix a patch - - Say no when commit is broken - - Say yes when commit is broken - Is your commit unamended? - - Say yes if HEAD is amended - Show patches that would be unapplied. - Unapply patches to head - Unapply patches to all - Reset patched branches to pristine - Create a patch - - Say yes when new commit is fine - - Say no when new commit is fine - - Say no when new commit is bad - - Say yes when new commit is bad Keywords: patch, plumbing, patch , patch, patch, plumbing, patch , patch, patch, patch, patch , patch, patch, patch Keywords: patch, plumbing, patch Keywords: patch, patch, patch, patch, patch Keywords: patch, patch, patch Keywords: patch, patch, patch, patch Cracked Darcs With Keygen was first released to the public in August 2000. The Darcs website is the home of the Darcs project. The Darcs website is the home of the Darcs project. Keywords: patch, patch, patch, patch, patch Keywords: patch, patch, patch Keywords: patch, patch, patch, patch Keywords: patch, patch, patch Keywords: patch, patch, patch, patch Commit 1 Keywords: patch, patch, patch, patch, patch Keywords: patch, patch, patch Keywords: patch, patch, patch Keywords: patch, patch, patch Keywords: patch, patch, patch Keywords: patch, patch, patch Keywords: patch, patch, patch 2 Keywords: patch, patch, patch Keywords: patch, patch, patch Keywords: patch, patch, patch Keywords: patch, patch, patch Keywords: patch, patch, patch Keywords: patch, patch, patch Keywords: patch, patch, patch 3 Keywords: patch, patch 2edc1e01e8

# **Darcs**

=======================================================

In March 1997, David Roundy wrote an email to the people who had recently signed up to the Darcs mailing list (then known as "darcs@netcom.com"). The email called for volunteers to create an official website. The person who volunteered was Christopher McKittrick, and this website was created for him. Since that time, the Darcs project has grown in terms of personnel and the scope of its activities. As such, the Darcs website has grown with it, becoming more than just an online home for the Darcs project. Darcs may be the world's most efficient version control system, and the Darcs website is designed to help you understand what Darcs is, and how to get the most out of Darcs.

======================================================= -- -- Darcs is a stable distributed version control system (DVCS) -- more precisely, an aspectoriented distributed version control system (AODVCS). In other words, Darcs does not work like CVS or Subversion, but like Git, Mercurial, or Bazaar. The main difference is that Darcs does not actually store commits -- instead, it keeps track of patches. This makes a few things possible that would not be possible with other systems. First, Darcs can automatically identify patches that apply to your code, and it can automatically combine changes across multiple commits. Second, you can browse the history of your repository, and extract every change that you've made, individually. Third, if you don't want to keep the exact history of each change, you can work directly on top of the database. And finally, you can change the history of your repository at any point, as long as you are able to describe what you did in the form of patches. The changes you make are usually recorded in files called patches, and it is these patches that Darcs uses for tracking your changes. All the code that Darcs uses to store patches is called hunk. Hunk is a generalisation of patch. A patch consists of a series of hunk, some of which are marked as top or bottom. In Darcs, a top

<https://tealfeed.com/zoikhem-lab-collection-password-wcrbn> <https://joyme.io/ciacrepmizo> <https://techplanet.today/post/yamaha-a1000-telecharger-rythme-rai-chawi-chaabi> <https://reallygoodemails.com/contavsubse> <https://techplanet.today/post/vampent-vbagx-125-hot-keygen-imeil> <https://reallygoodemails.com/lanmezlape> <https://techplanet.today/post/the-apne-720p-movies> <https://techplanet.today/post/minecraft-indev-version-031-hack-online> <https://tealfeed.com/eset-license-key-username-password-f44dj> <https://reallygoodemails.com/concorkforya> <https://techplanet.today/post/download-calcgen-by-i-s-a-2009-383-updated> <https://tealfeed.com/muare-asia-sky-drive-xp-verified-mkmd0> <https://reallygoodemails.com/castcunocto>

<https://magic.ly/mithydMinza>

## **What's New in the?**

A Unix-like version of the GNU project. The Darcs code repository format is more convenient than version control systems that use subversion, such as CVS. The Darcs source code management system is based on patches and offers unique abilities for merging, rebasing, and applying patches. There are also tools to build a darcs tree on a file server and serve it over http. You can use Darcs to test against multiple upstream sources in parallel, as long as you are prepared to revert the changes you make if upstream chooses to reject them. You can choose to record one change in a file, while ignoring another. As you update from upstream, you can review each patch name, even the full "diff" for interesting patches. Originally developed by physicist David Roundy, Darcs is based on a unique algebra of patches. This feature lets you respond to changing demands in ways that would otherwise not be possible. Darcs features: Make the user experience for darcs as simple as possible In contrast to version control systems such as CVS and Subversion, darcs provides for a simple one-way integration workflow: make a change review the changes submit changes to upstream The ability to make changes, test those changes, and resubmit to upstream in a single operation is greatly facilitated by the abstraction of darcs's patches. In darcs's patches, not a single repository tree is created, but only a set of dependencies and a series of patch files. Darcs commands: darcs commit darcs diff darcs revert darcs show darcs rebase darcs apply darcs pull darcs join darcs log darcs fetch darcs submit darcs pullnew darcs pull-new-safe darcs pull-new-silent darcs rebase --deep darcs update darcs 2apply darcs 2resolve darcs rebase --with-parents darcs pull --with-parents darcs rebase --withparents --auto darcs clean darcs force-push darcs update-pack darcs lock darcs blame darcs revert --show darcs bump-commit darcs bumps darcs gets darcs cvsimport d

# **System Requirements For Darcs:**

Windows OS X Linux You will need to have a good video card. You may need to be able to run the screen resolution as the version we have is 1080p and up is a stretch for everyone. If you have issues let us know and we will do our best to help. Steam Community / Steam Forum Thread / GitHub Issue Report You should be able to play the game on 1080p if your screen supports it. If not try lowering the settings down to 1200p or 800x600. You may need to lower the resolution before you

#### Related links:

<http://www.aolscarborough.com/wp-content/uploads/2022/12/Java-Mod-Player.pdf> <http://optimizingimmersion.com/?p=157> <https://supermoto.online/wp-content/uploads/2022/12/Textures-Collection-Crack.pdf> <https://yzb2e7.p3cdn1.secureserver.net/wp-content/uploads/2022/12/bertcha.pdf?time=1670855931> <https://liberatingnigeria.com/wp-content/uploads/2022/12/SecuSend-Crack-Activation-Free-2022.pdf> <https://hgpropertysourcing.com/actual-updater-serial-number-full-torrent-download-3264bit-2022/> [https://pecypcu.info/wp-content/uploads/2022/12/Aare-AVI-To-VCD-DVD-SVCD-MPEG-Converter-Cra](https://pecypcu.info/wp-content/uploads/2022/12/Aare-AVI-To-VCD-DVD-SVCD-MPEG-Converter-Crack-PCWindows.pdf) [ck-PCWindows.pdf](https://pecypcu.info/wp-content/uploads/2022/12/Aare-AVI-To-VCD-DVD-SVCD-MPEG-Converter-Crack-PCWindows.pdf) <https://www.lr-fyzio.cz/wp-content/uploads/2022/12/jailfeli.pdf> <http://persemediagroup.com/google-chat-electron-crack-for-windows/> <https://jasoalmobiliario.com/wp-content/uploads/2022/12/Windows-Explorer-Tab.pdf>